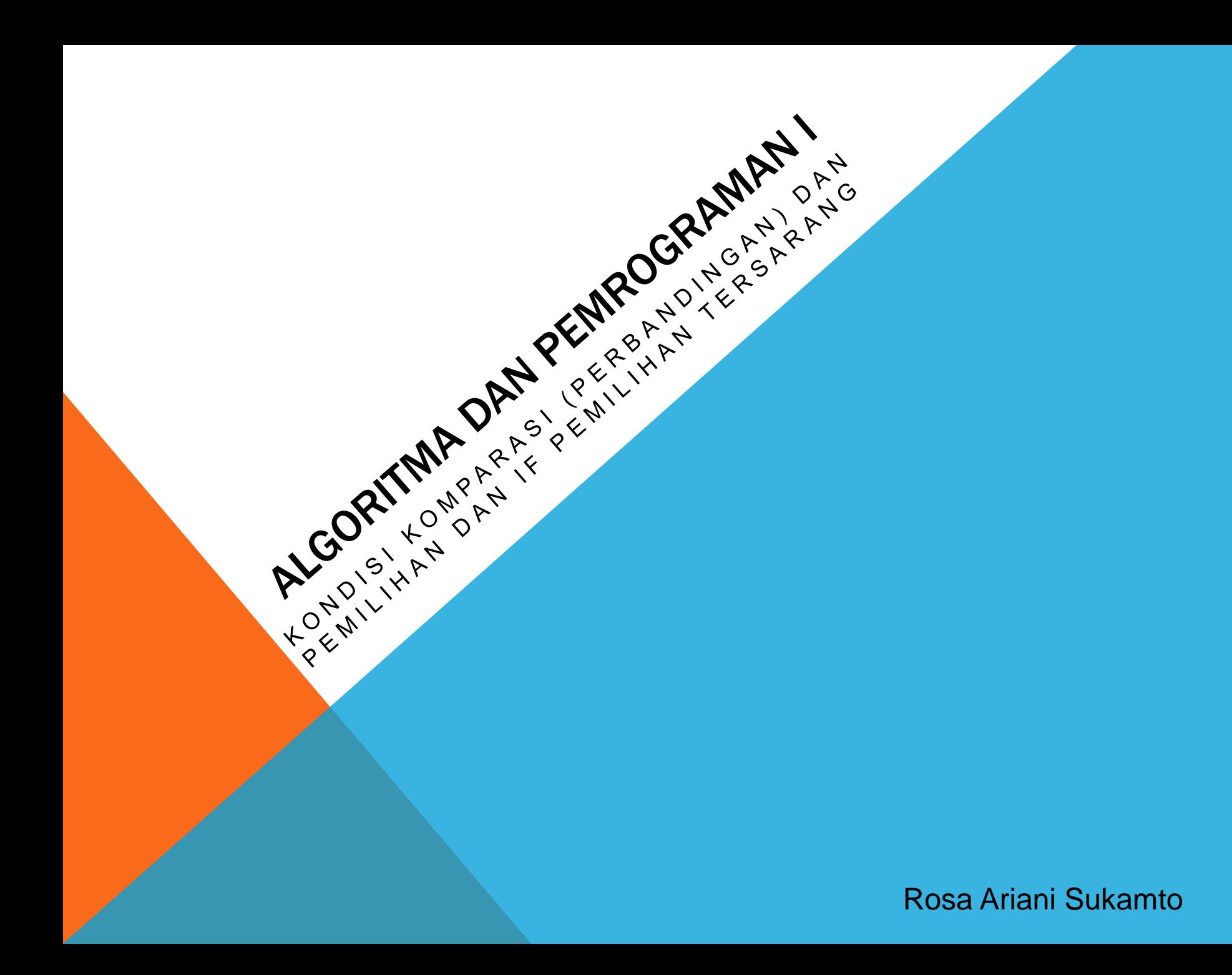

# ROSA ARIANI SUKAMTO

**Blog: [http://udinrosa.wordpress.com](http://udinrosa.wordpress.com/)**

**Website: [http://www.gangsir.com](http://www.gangsir.com/)**

**Facebook:<https://www.facebook.com/rosa.ariani.sukamto>**

**Email: [rosa\\_if\\_itb\\_01@yahoo.com](mailto:rosa_if_itb_01@yahoo.com)**

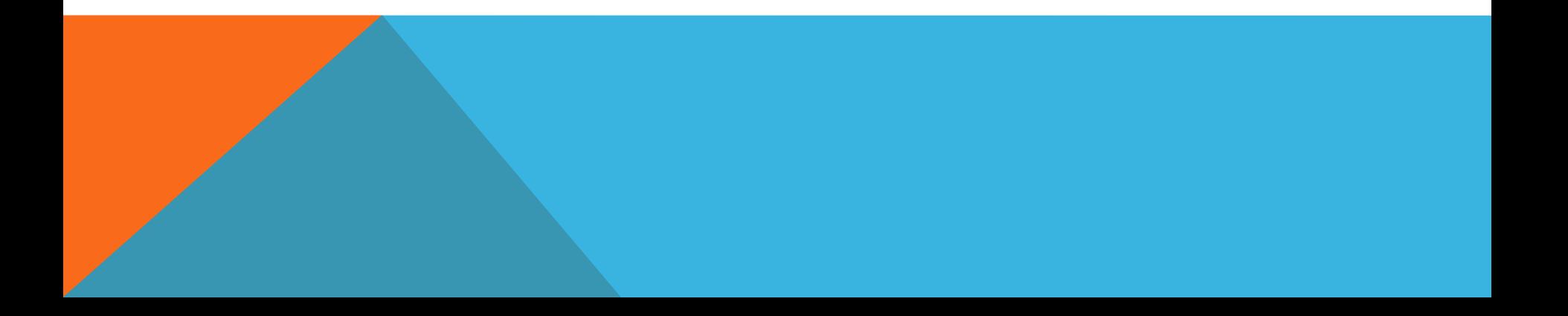

### PEMILIHAN

- **Pemilihan dalam pemrograman sering disebut dengan if**
- **Pemilihan digunakan jika ada lebih dari satu syarat atau kondisi tertentu yang perlu dipenuhi untuk melakukan proses**

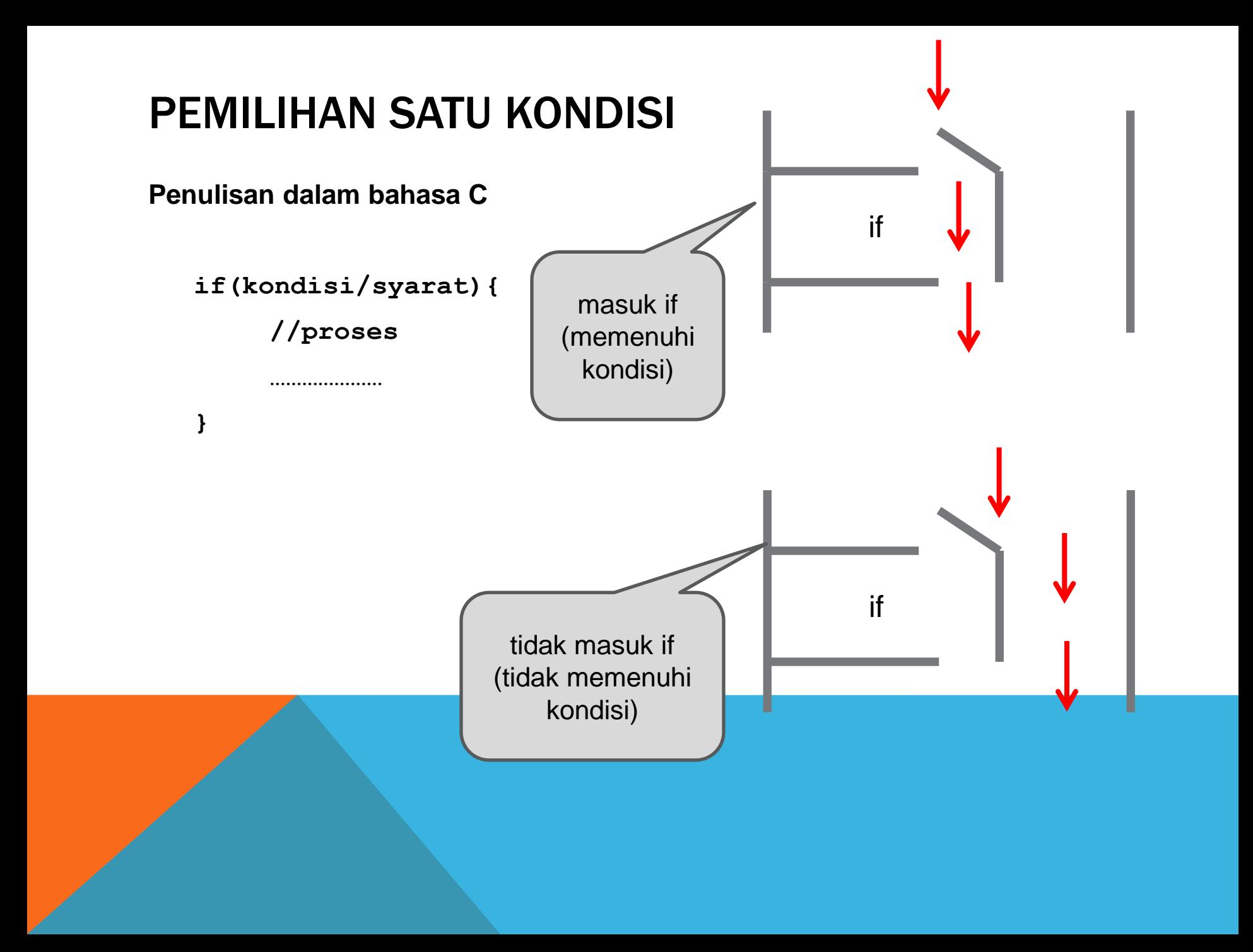

# PEMILIHAN SATU KONDISI (2)

```
#include <stdio.h>
```

```
int main(){
       printf("masukkan angka:\n");
       int nilai;
       scanf("%d", &nilai);
       if(nilai >= 65){
               printf("lulus");
        }
       return 0;
}
```
**Dari kode program di atas, maka tulisan "lulus" akan ditampilkan jika** *user* **memasukkan angka lebih besar atau sama dengan 65. Jika lebih kecil dari 65 maka tulisan "lulus" tidak akan ditampilkan ke layar**

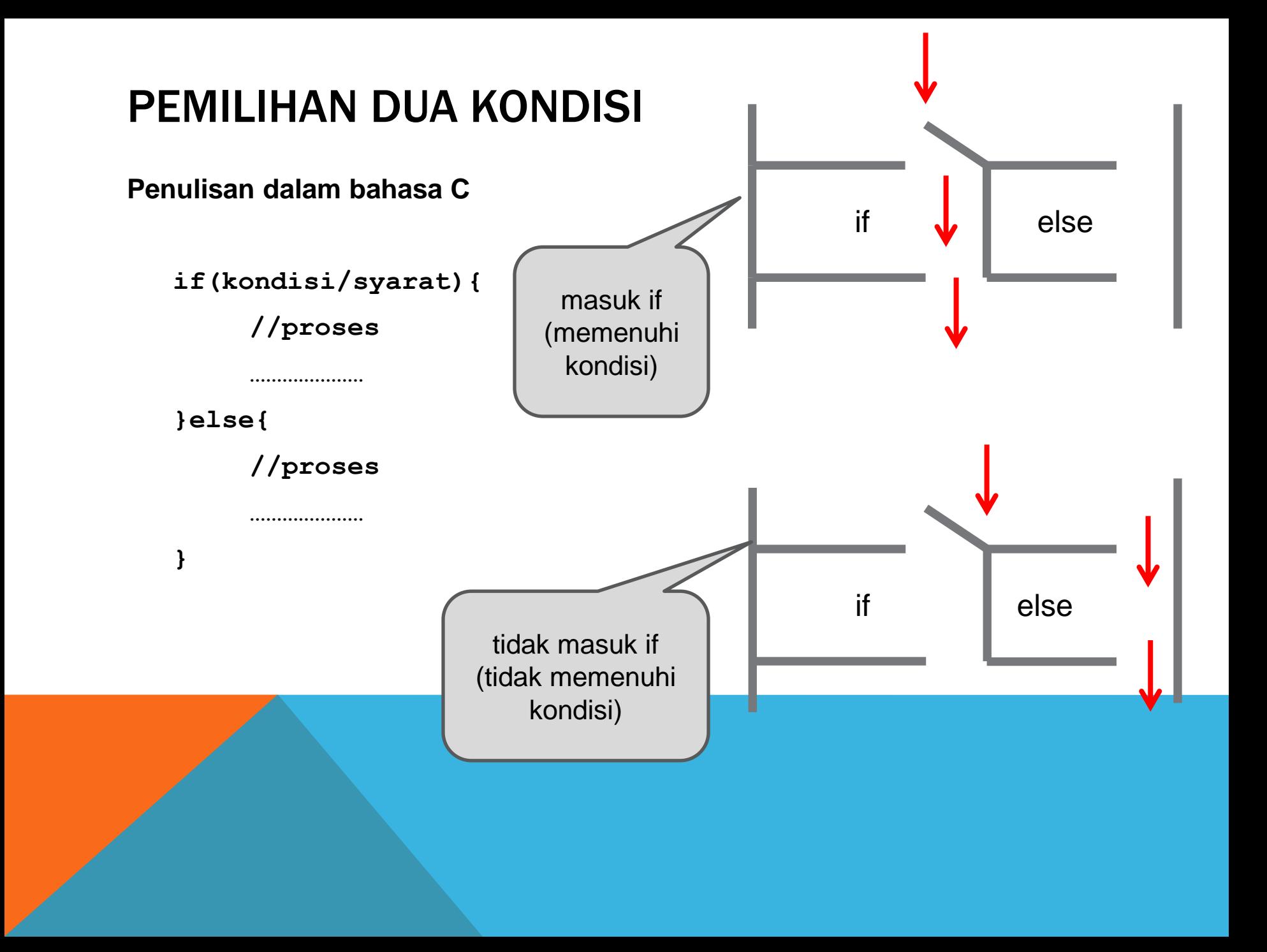

# PEMILIHAN DUA KONDISI (2)

#include <stdio.h>

```
int main(){
        printf("masukkan angka:\n");
         int nilai;
         scanf("%d", &nilai);
         if(nilai >= 65) {
                 printf("lulus");
         }else{
                 printf("tidak lulus");
         }
        return 0;
}
```
**Dari kode program di atas, maka tulisan "lulus" akan ditampilkan jika** *user* **memasukkan angka lebih besar atau sama dengan 65. Jika lebih kecil dari 65 maka tulisan "tidak lulus" yang akan ditampilkan ke layar**

## PEMILIHAN LEBIH DARI DUA KONDISI

#### **Penulisan dalam bahasa C**

```
if(kondisi/syarat){
     //proses
     …………………
}else if(kondisi/syarat){
     //proses
     …………………
} else if(kondisi/syarat){
     //proses
     …………………
}else{
     //proses
     …………………
```
#### PEMILIHAN LEBIH DARI DUA KONDISI (2)

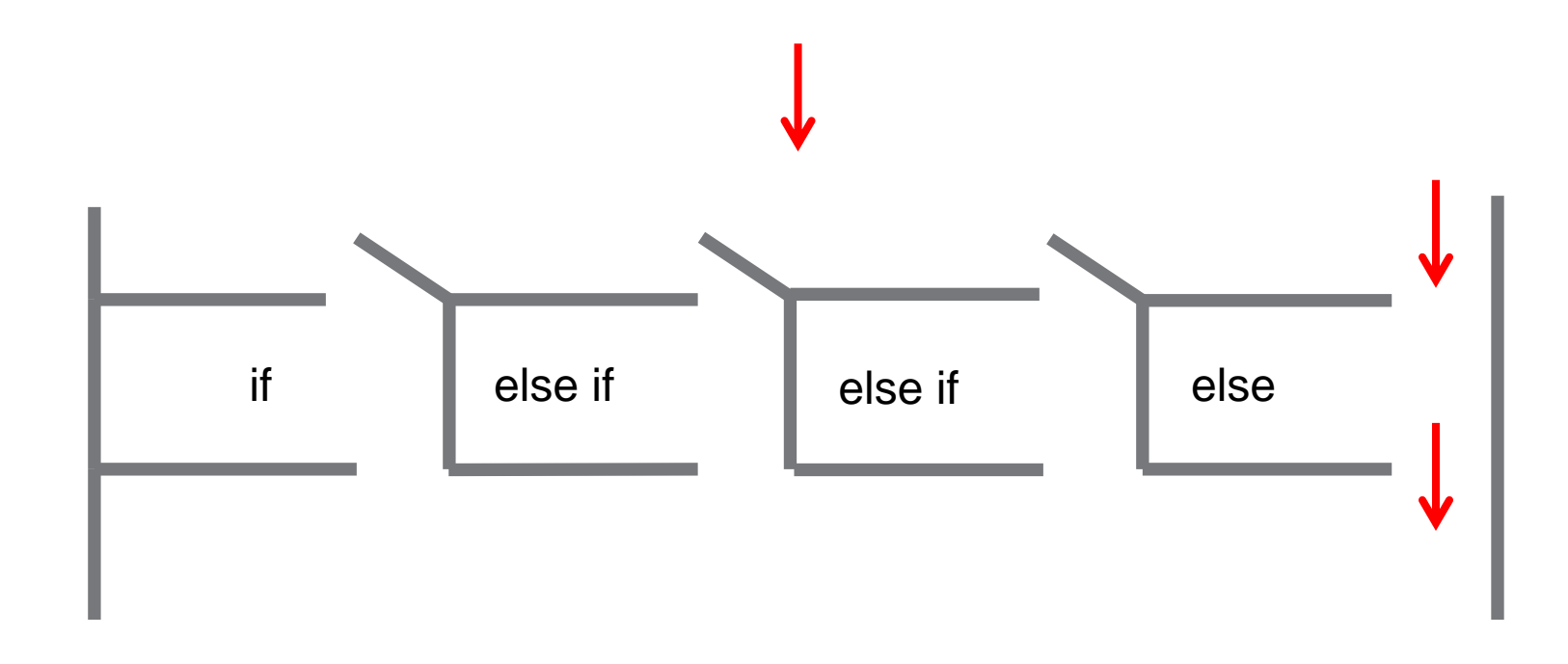

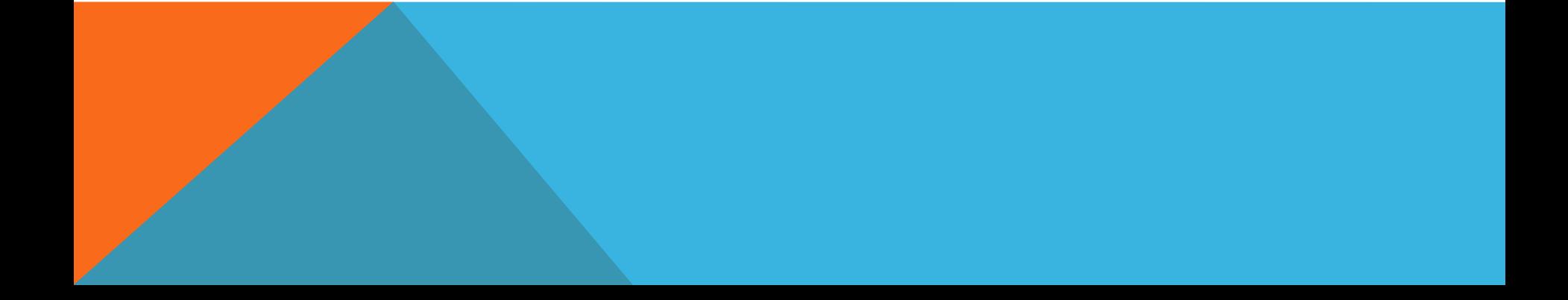

## PEMILIHAN DUA KONDISI (3)

```
#include <stdio.h>
int main(){
        printf("masukkan angka:\n");
        int nilai;
         scanf("%d", &nilai);
         if(nilai >= 80) {
                 printf("A");
         }else if((nilai < 80) && (nilai >= 70)){
                 printf("B");
         }else if((nilai < 70) && (nilai >= 60)){
                 printf("C");
         }else if((nilai < 60) && (nilai >= 50)){
                 printf("D");
         }else{
                 printf("E");
         }
```
return 0;

## PEMILIHAN BERUNTUN

```
if(kondisi/syarat){
}
if(kondisi/syarat){
}
```
**if(kondisi/syarat){**

## PEMILIHAN BERUNTUN (2)

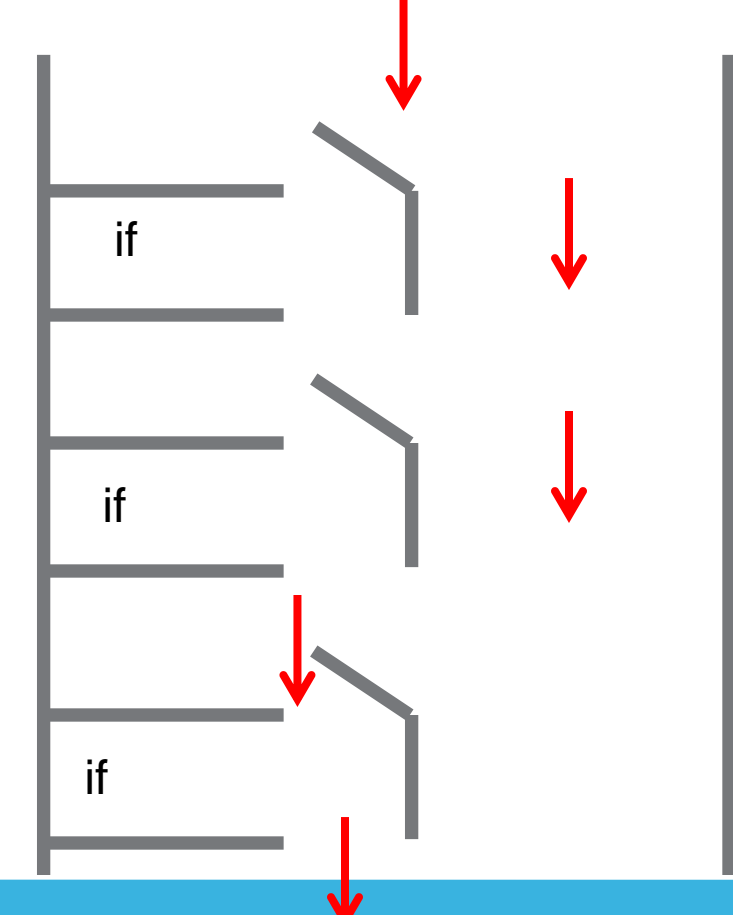

## PEMILIHAN TERSARANG *(NESTED)*

```
if(kondisi/syarat){
   if(kondisi/syarat){
   }else{
   }
}else if(kondisi/syarat){
   if(kondisi/syarat){
   }
}else{
}
```
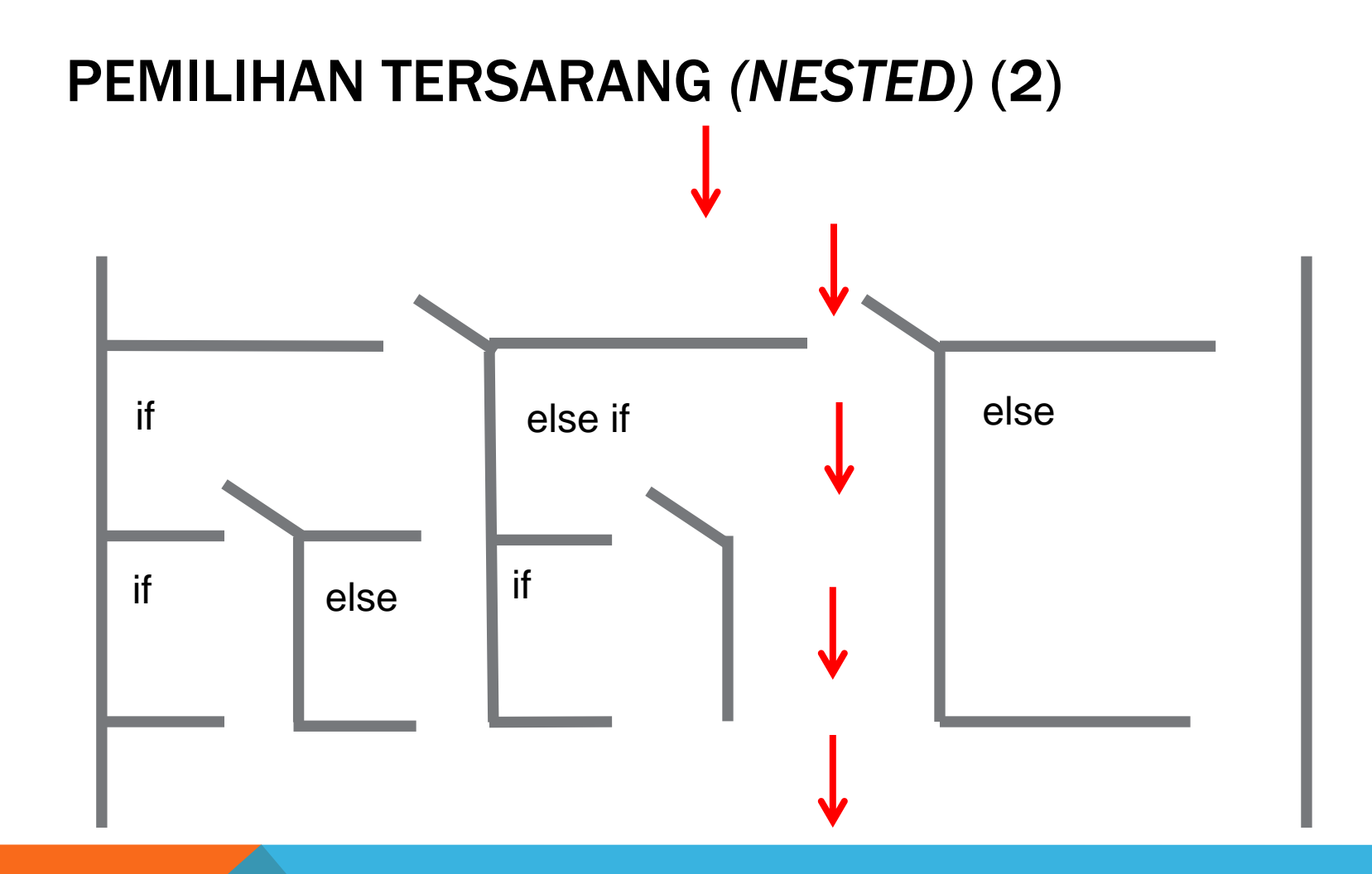

### PEMILIHAN MENGGUNAKAN SWITCH

```
switch(nama_variabel){
   case nilai_variabel_1 : 
         aksi_1
         break;
   case nilai_variabel_2 : 
         aksi_2
         break;
        .................
   case nilai_variabel_n : 
         aksi_n
         break;
  default : 
         aksi_default
         break;
```
## PEMILIHAN MENGGUNAKAN SWITCH (2)

```
switch(hari){
   case 1 : {
         printf("hari senin");
         break; 
   }
   case 2 : {
         printf("hari selasa");
         break; 
   }
   case 3 : {
         printf("hari rabu");
         break;
   }
             .................. 
   case 7 : {
         printf("hari minggu");
         break; 
   }
   default : {
         printf("tidak ada hari ke : %d\n", hari);
         break;
   }
}
```
#### DAFTAR PUSTAKA

**S, Rosa A. dan M. Shalahuddin. 2010. Modul Pembelajaran: Algoritma dan Pemrograman. Modula: Bandung.**

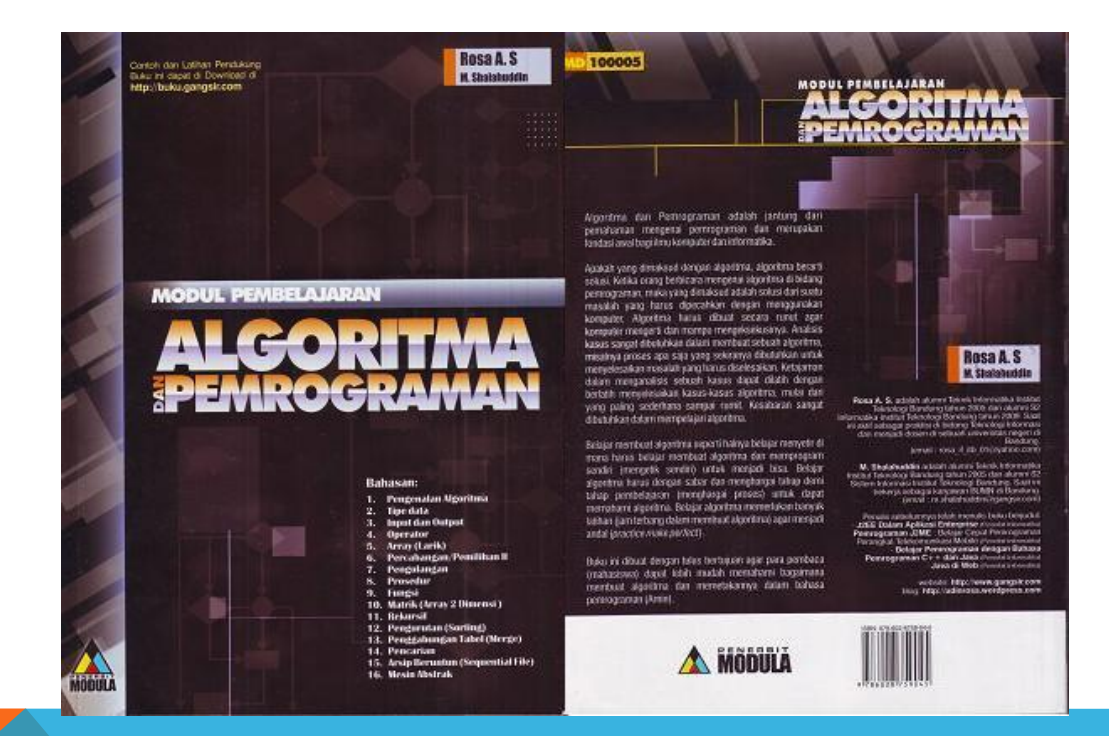